# **Foreman - Bug #4375**

# **Kickstart provisioning is on a loop when using compute profiles with ovirt Compute Resource.**

02/18/2014 10:38 AM - Gaël Chamoulaud

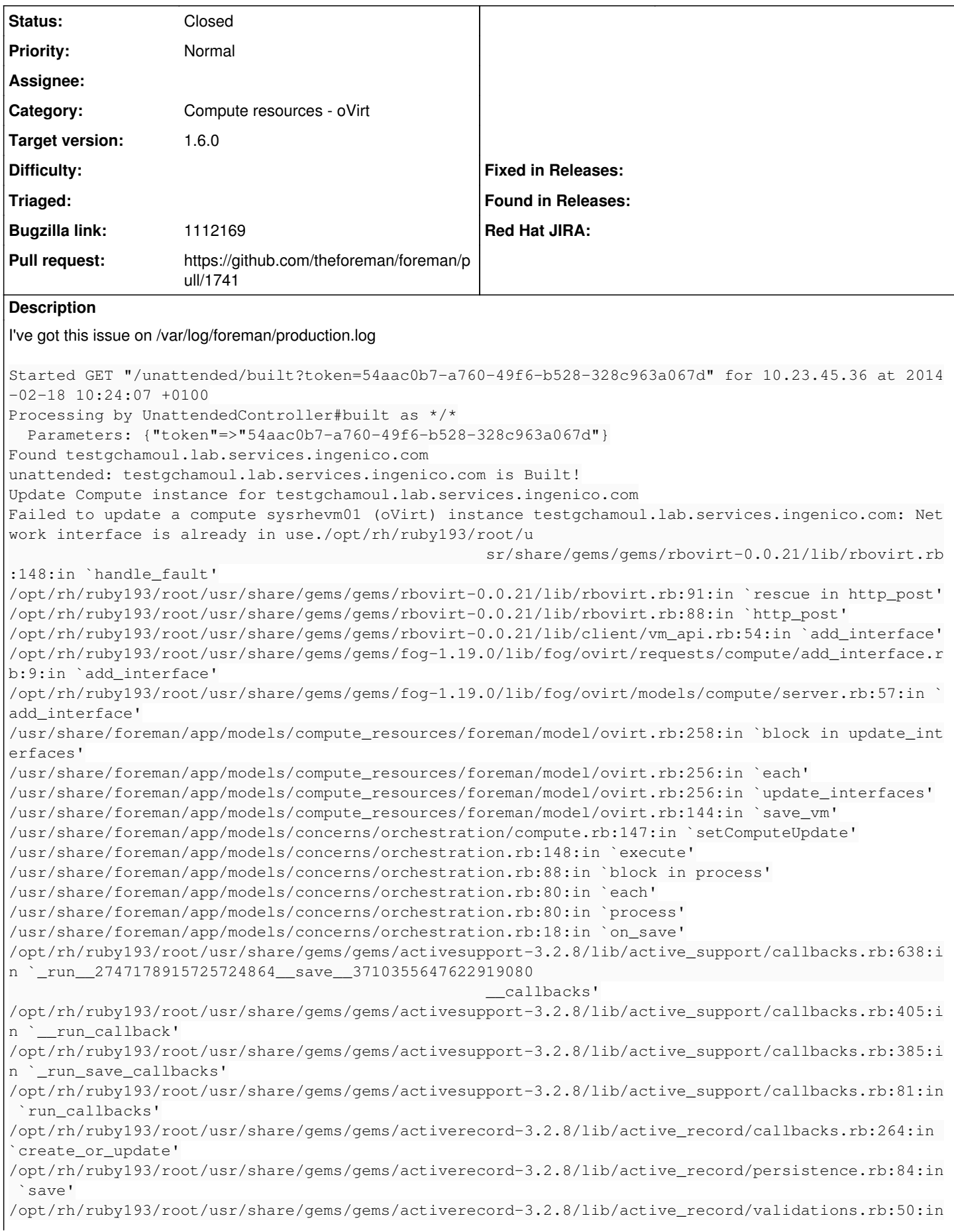

 `save' /opt/rh/ruby193/root/usr/share/gems/gems/activerecord-3.2.8/lib/active\_record/attribute\_methods/di rty.rb:22:in `save' /opt/rh/ruby193/root/usr/share/gems/gems/activerecord-3.2.8/lib/active\_record/transactions.rb:241: in `block (2 levels) in save' /opt/rh/ruby193/root/usr/share/gems/gems/activerecord-3.2.8/lib/active\_record/transactions.rb:295: in `block in with\_transaction\_returning\_status' /opt/rh/ruby193/root/usr/share/gems/gems/activerecord-3.2.8/lib/active\_record/connection\_adapters/ abstract/database\_statements.rb:192:in `transaction' /opt/rh/ruby193/root/usr/share/gems/gems/activerecord-3.2.8/lib/active\_record/transactions.rb:208: in `transaction' /opt/rh/ruby193/root/usr/share/gems/gems/activerecord-3.2.8/lib/active\_record/transactions.rb:293: in `with\_transaction\_returning\_status' /opt/rh/ruby193/root/usr/share/gems/gems/activerecord-3.2.8/lib/active\_record/transactions.rb:241: in `block in save' /opt/rh/ruby193/root/usr/share/gems/gems/activerecord-3.2.8/lib/active\_record/transactions.rb:252: in `rollback\_active\_record\_state!' /opt/rh/ruby193/root/usr/share/gems/gems/activerecord-3.2.8/lib/active\_record/transactions.rb:240: in `save' /usr/share/foreman/app/models/concerns/foreman/sti.rb:29:in `save\_with\_type' /usr/share/foreman/app/models/host/managed.rb:202:in `built' /usr/share/foreman/app/controllers/unattended\_controller.rb:39:in `built' /opt/rh/ruby193/root/usr/share/gems/gems/actionpack-3.2.8/lib/action\_controller/metal/implicit\_ren der.rb:4:in `send\_action' /opt/rh/ruby193/root/usr/share/gems/gems/actionpack-3.2.8/lib/abstract\_controller/base.rb:167:in ` process\_action' /opt/rh/ruby193/root/usr/share/gems/gems/actionpack-3.2.8/lib/action\_controller/metal/rendering.rb :10:in `process\_action' /opt/rh/ruby193/root/usr/share/gems/gems/actionpack-3.2.8/lib/abstract\_controller/callbacks.rb:18: in `block in process\_action' /opt/rh/ruby193/root/usr/share/gems/gems/activesupport-3.2.8/lib/active\_support/callbacks.rb:560:i n `block (3 levels) in \_run\_\_2725404715817051424\_\_proce ss\_action\_\_2262777391058119822\_\_callbacks' /opt/rh/ruby193/root/usr/share/gems/gems/activesupport-3.2.8/lib/active\_support/callbacks.rb:215:i n `block in \_conditional\_callback\_around\_5484' /opt/rh/ruby193/root/usr/share/gems/gems/activesupport-3.2.8/lib/active\_support/callbacks.rb:326:i n `around' /opt/rh/ruby193/root/usr/share/gems/gems/activesupport-3.2.8/lib/active\_support/callbacks.rb:310:i n `\_callback\_around\_813' /opt/rh/ruby193/root/usr/share/gems/gems/activesupport-3.2.8/lib/active\_support/callbacks.rb:214:i n `\_conditional\_callback\_around\_5484' /opt/rh/ruby193/root/usr/share/gems/gems/activesupport-3.2.8/lib/active\_support/callbacks.rb:526:i n `block (2 levels) in \_run\_\_2725404715817051424\_\_proce ss\_action\_\_2262777391058119822\_\_callbacks' /opt/rh/ruby193/root/usr/share/gems/gems/activesupport-3.2.8/lib/active\_support/callbacks.rb:215:i n `block in \_conditional\_callback\_around\_5483' /usr/share/foreman/app/models/concerns/foreman/thread\_session.rb:33:in `clear\_thread' /opt/rh/ruby193/root/usr/share/gems/gems/activesupport-3.2.8/lib/active\_support/callbacks.rb:214:i n `\_conditional\_callback\_around\_5483' /opt/rh/ruby193/root/usr/share/gems/gems/activesupport-3.2.8/lib/active\_support/callbacks.rb:415:i n `block in \_run\_\_2725404715817051424\_\_process\_action\_\_ 2262777391058119822\_\_callbacks' /opt/rh/ruby193/root/usr/share/gems/gems/activesupport-3.2.8/lib/active\_support/callbacks.rb:215:i n `block in \_conditional\_callback\_around\_5482' /opt/rh/ruby193/root/usr/share/gems/gems/activesupport-3.2.8/lib/active\_support/callbacks.rb:326:i n `around' /opt/rh/ruby193/root/usr/share/gems/gems/activesupport-3.2.8/lib/active\_support/callbacks.rb:310:i n `\_callback\_around\_13' /opt/rh/ruby193/root/usr/share/gems/gems/activesupport-3.2.8/lib/active\_support/callbacks.rb:214:i n `\_conditional\_callback\_around\_5482' /opt/rh/ruby193/root/usr/share/gems/gems/activesupport-3.2.8/lib/active\_support/callbacks.rb:414:i n `\_run\_\_2725404715817051424\_\_process\_action\_\_226277739 1058119822\_\_callbacks' /opt/rh/ruby193/root/usr/share/gems/gems/activesupport-3.2.8/lib/active\_support/callbacks.rb:405:i n `\_\_run\_callback' /opt/rh/ruby193/root/usr/share/gems/gems/activesupport-3.2.8/lib/active\_support/callbacks.rb:385:i n `\_run\_process\_action\_callbacks'

/opt/rh/ruby193/root/usr/share/gems/gems/activesupport-3.2.8/lib/active\_support/callbacks.rb:81:in `run\_callbacks' /opt/rh/ruby193/root/usr/share/gems/gems/actionpack-3.2.8/lib/abstract\_controller/callbacks.rb:17: in `process\_action' /opt/rh/ruby193/root/usr/share/gems/gems/actionpack-3.2.8/lib/action\_controller/metal/rescue.rb:29 :in `process\_action' /opt/rh/ruby193/root/usr/share/gems/gems/actionpack-3.2.8/lib/action\_controller/metal/instrumentat ion.rb:30:in `block in process\_action' /opt/rh/ruby193/root/usr/share/gems/gems/activesupport-3.2.8/lib/active\_support/notifications.rb:1 23:in `block in instrument' /opt/rh/ruby193/root/usr/share/gems/gems/activesupport-3.2.8/lib/active\_support/notifications/inst rumenter.rb:20:in `instrument' /opt/rh/ruby193/root/usr/share/gems/gems/activesupport-3.2.8/lib/active\_support/notifications.rb:1 23:in `instrument' /opt/rh/ruby193/root/usr/share/gems/gems/actionpack-3.2.8/lib/action\_controller/metal/instrumentat ion.rb:29:in `process\_action' /opt/rh/ruby193/root/usr/share/gems/gems/actionpack-3.2.8/lib/action\_controller/metal/params\_wrapp er.rb:207:in `process\_action' /opt/rh/ruby193/root/usr/share/gems/gems/activerecord-3.2.8/lib/active\_record/railties/controller\_ runtime.rb:18:in `process\_action' /opt/rh/ruby193/root/usr/share/gems/gems/actionpack-3.2.8/lib/abstract\_controller/base.rb:121:in ` process' /opt/rh/ruby193/root/usr/share/gems/gems/actionpack-3.2.8/lib/abstract\_controller/rendering.rb:45: in `process' /opt/rh/ruby193/root/usr/share/gems/gems/actionpack-3.2.8/lib/action\_controller/metal.rb:203:in `d ispatch' /opt/rh/ruby193/root/usr/share/gems/gems/actionpack-3.2.8/lib/action\_controller/metal/rack\_delegat ion.rb:14:in `dispatch' /opt/rh/ruby193/root/usr/share/gems/gems/actionpack-3.2.8/lib/action\_controller/metal.rb:246:in `b lock in action' /opt/rh/ruby193/root/usr/share/gems/gems/actionpack-3.2.8/lib/action\_dispatch/routing/route\_set.rb :73:in `call' /opt/rh/ruby193/root/usr/share/gems/gems/actionpack-3.2.8/lib/action\_dispatch/routing/route\_set.rb :73:in `dispatch' /opt/rh/ruby193/root/usr/share/gems/gems/actionpack-3.2.8/lib/action\_dispatch/routing/route\_set.rb :36:in `call' /opt/rh/ruby193/root/usr/share/gems/gems/journey-1.0.4/lib/journey/router.rb:68:in `block in call' /opt/rh/ruby193/root/usr/share/gems/gems/journey-1.0.4/lib/journey/router.rb:56:in `each' /opt/rh/ruby193/root/usr/share/gems/gems/journey-1.0.4/lib/journey/router.rb:56:in `call' /opt/rh/ruby193/root/usr/share/gems/gems/actionpack-3.2.8/lib/action\_dispatch/routing/route\_set.rb :600:in `call' /opt/rh/ruby193/root/usr/share/gems/gems/apipie-rails-0.0.23/lib/apipie/static\_dispatcher.rb:56:in `call' /opt/rh/ruby193/root/usr/share/gems/gems/actionpack-3.2.8/lib/action\_dispatch/middleware/best\_stan dards\_support.rb:17:in `call' /opt/rh/ruby193/root/usr/share/gems/gems/rack-1.4.1/lib/rack/etag.rb:23:in `call' /opt/rh/ruby193/root/usr/share/gems/gems/rack-1.4.1/lib/rack/conditionalget.rb:25:in `call' /opt/rh/ruby193/root/usr/share/gems/gems/actionpack-3.2.8/lib/action\_dispatch/middleware/head.rb:1 4:in `call' /opt/rh/ruby193/root/usr/share/gems/gems/actionpack-3.2.8/lib/action\_dispatch/middleware/params\_pa rser.rb:21:in `call' /usr/share/foreman/lib/middleware/catch\_json\_parse\_errors.rb:9:in `call' /opt/rh/ruby193/root/usr/share/gems/gems/actionpack-3.2.8/lib/action\_dispatch/middleware/flash.rb: 242:in `call' /opt/rh/ruby193/root/usr/share/gems/gems/rack-1.4.1/lib/rack/session/abstract/id.rb:205:in `contex t' /opt/rh/ruby193/root/usr/share/gems/gems/rack-1.4.1/lib/rack/session/abstract/id.rb:200:in `call' /opt/rh/ruby193/root/usr/share/gems/gems/actionpack-3.2.8/lib/action\_dispatch/middleware/cookies.r b:339:in `call' /opt/rh/ruby193/root/usr/share/gems/gems/activerecord-3.2.8/lib/active\_record/query\_cache.rb:64:in `call' /opt/rh/ruby193/root/usr/share/gems/gems/activerecord-3.2.8/lib/active\_record/connection\_adapters/ abstract/connection\_pool.rb:473:in `call' /opt/rh/ruby193/root/usr/share/gems/gems/actionpack-3.2.8/lib/action\_dispatch/middleware/callbacks .rb:28:in `block in call' /opt/rh/ruby193/root/usr/share/gems/gems/activesupport-3.2.8/lib/active\_support/callbacks.rb:405:i n `\_run\_\_3099084619475464420\_\_call\_\_3710355647622919080

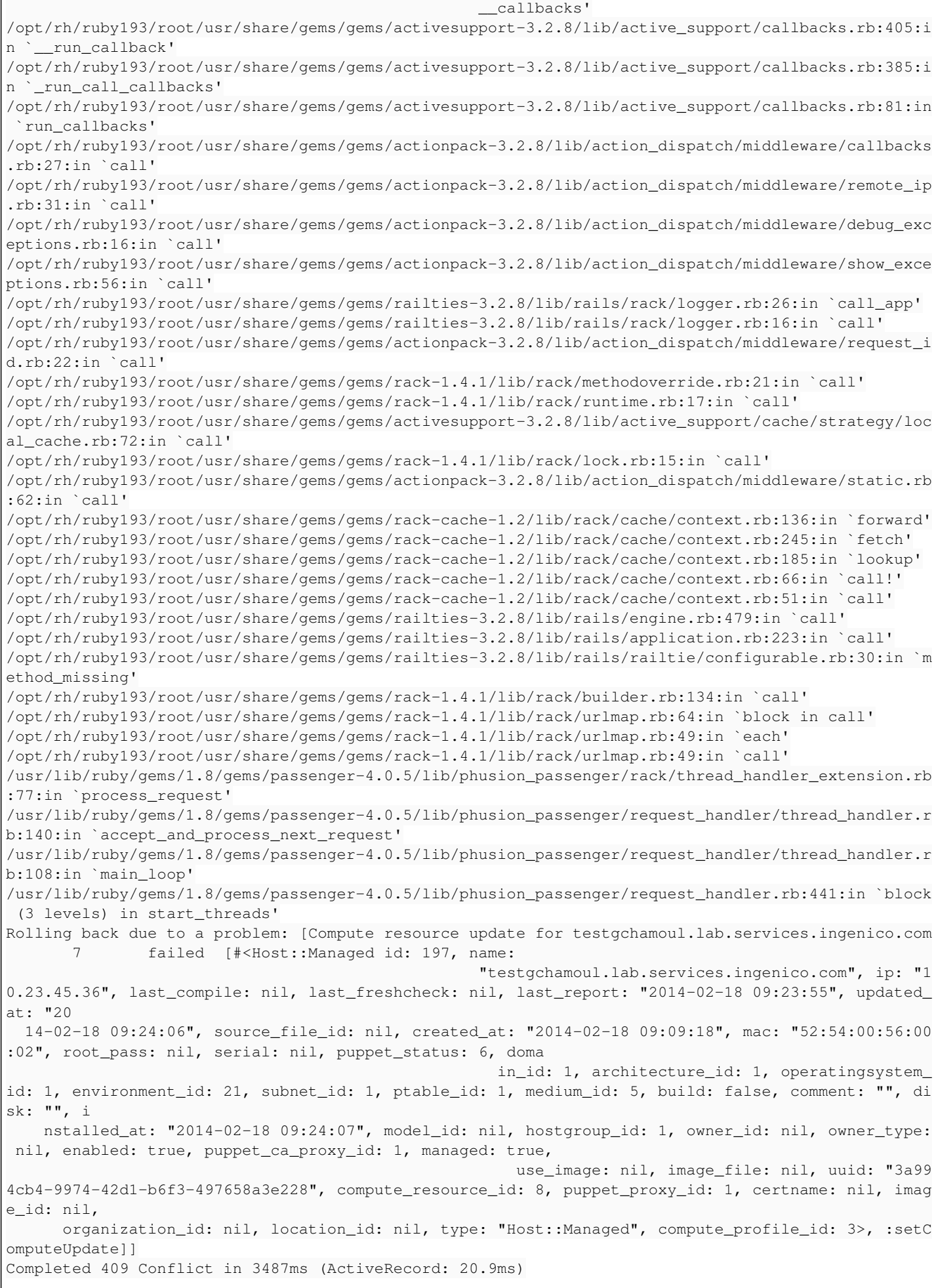

# **Foreman release used:**

 $\overline{1}$ 

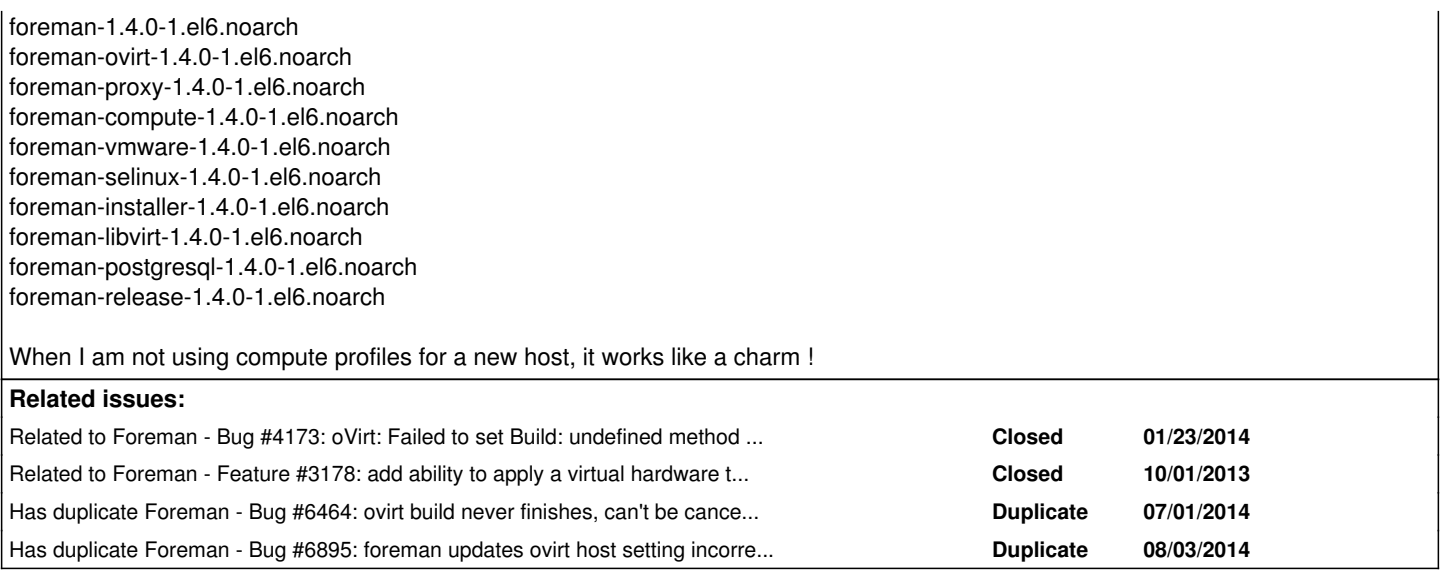

#### **Associated revisions**

#### **Revision b6ad9fc9 - 09/09/2014 06:29 AM - Dmitri Dolguikh**

fixes #4375: provisioning no longer loops when using oVirt + compute profile

#### **Revision 90278566 - 09/09/2014 03:13 PM - Dmitri Dolguikh**

fixes #4375: provisioning no longer loops when using oVirt + compute profile

(cherry picked from commit b6ad9fc945c43fb35bf8f6ecfa429b37c4b40819)

#### **History**

#### **#1 - 02/18/2014 10:41 AM - Dominic Cleal**

*- Related to Bug #4173: oVirt: Failed to set Build: undefined method `symbolize\_keys' for nil:NilClass added*

#### **#2 - 02/18/2014 10:41 AM - Dominic Cleal**

*- Related to Feature #3178: add ability to apply a virtual hardware template at hostgroup level added*

#### **#3 - 02/18/2014 10:43 AM - Dominic Cleal**

*- Category set to Compute resources*

*- translation missing: en.field\_release deleted (2)*

The fix for [#4173](https://projects.theforeman.org/issues/4173) makes the compute resource orchestration update code check for missing compute attributes and says no update to the VM is required if compute\_attributes are missing. When you assign a compute profile though, there's a before\_validator on Host::Managed which fills in compute\_attributes from the profile, so the CR update code fires based on the contents of the compute profile.

#### **#4 - 02/18/2014 11:51 AM - Dominic Cleal**

The before validation should probably only run on new record?.

#### **#5 - 06/24/2014 03:20 PM - Dominic Cleal**

*- Bugzilla link set to https://bugzilla.redhat.com/show\_bug.cgi?id=1112169*

#### **#6 - 07/01/2014 03:01 PM - Dominic Cleal**

As a workaround, edit app/models/compute\_resources/foreman/model/ovirt.rb and change supports\_update? to false.

#### **#7 - 07/01/2014 03:40 PM - Toni Mattila**

Dominic Cleal wrote:

As a workaround, edit app/models/compute\_resources/foreman/model/ovirt.rb and change supports\_update? to false.

I can confirm that workaround fixes the provisioning issue for 1.5.1 and oVirt 3.4.2.

#### **#8 - 07/02/2014 02:55 AM - Dominic Cleal**

*- Has duplicate Bug #6464: ovirt build never finishes, can't be canceled manually added*

#### **#9 - 08/04/2014 03:08 AM - Dominic Cleal**

*- Has duplicate Bug #6895: foreman updates ovirt host setting incorrectly added*

#### **#10 - 08/04/2014 05:11 AM - Joop van de Wege**

The above mentioned fix works with foreman-1.5.2 and oVirt-3.4.3 too.

### **#11 - 08/12/2014 03:20 AM - Dominic Cleal**

- *Category changed from Compute resources to Compute resources oVirt*
- *Target version set to 1.7.5*

#### **#12 - 08/21/2014 08:36 AM - Anonymous**

*- Target version changed from 1.7.5 to 1.7.4*

#### **#13 - 08/29/2014 11:02 AM - Anonymous**

- *Status changed from New to Assigned*
- *Assignee set to Anonymous*

#### **#14 - 09/03/2014 11:38 AM - Anonymous**

*- Status changed from Assigned to Closed*

Appears to be working correctly in current develop:HEAD. Fix suggested by Dominic was done in 10ac97b0 (on 20/03/14).

#### **#15 - 09/03/2014 12:05 PM - Dominic Cleal**

Dmitri Dolguikh wrote:

Appears to be working correctly in current develop:HEAD. Fix suggested by Dominic was done in 10ac97b0 (on 20/03/14).

Hm, I'm not convinced.. that commit (ticket [#4250](https://projects.theforeman.org/issues/4250)) went into Foreman 1.5.1 and some of the reports both in comments above and marked as duplicates have been since then (Mon May 12 16:16:36 2014 is the actual commit date).

Maybe the cause is elsewhere, though I don't see it right now.

#### **#16 - 09/05/2014 04:50 AM - Dominic Cleal**

*- Status changed from Closed to Assigned*

#### **#17 - 09/05/2014 10:57 AM - The Foreman Bot**

- *Status changed from Assigned to Ready For Testing*
- *Pull request https://github.com/theforeman/foreman/pull/1741 added*
- *Pull request deleted ()*

#### **#18 - 09/08/2014 09:57 AM - Dominic Cleal**

*- translation missing: en.field\_release set to 10*

#### **#19 - 09/09/2014 07:01 AM - Anonymous**

- *Status changed from Ready For Testing to Closed*
- *% Done changed from 0 to 100*

Applied in changeset [b6ad9fc945c43fb35bf8f6ecfa429b37c4b40819.](https://projects.theforeman.org/projects/foreman/repository/foreman/revisions/b6ad9fc945c43fb35bf8f6ecfa429b37c4b40819)